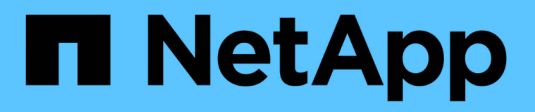

# **Mode d'ingestion des objets**

StorageGRID 11.5

NetApp April 11, 2024

This PDF was generated from https://docs.netapp.com/fr-fr/storagegrid-115/ilm/data-protection-optionsfor-ingest.html on April 11, 2024. Always check docs.netapp.com for the latest.

# **Sommaire**

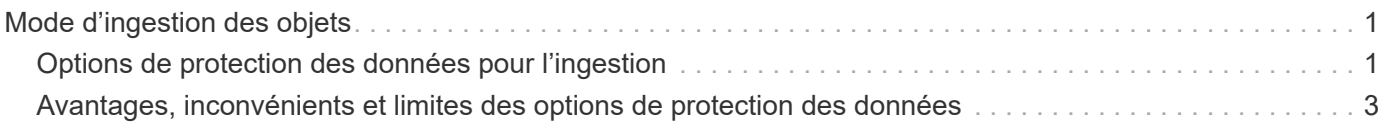

# <span id="page-2-0"></span>**Mode d'ingestion des objets**

StorageGRID protège les objets lors de leur entrée, soit en effectuant un placement synchrone, soit en effectuant une double allocation, comme spécifié dans la règle ILM qui correspond aux objets.

Lorsqu'un client S3 ou Swift stocke un objet dans le grid, StorageGRID analyse l'objet à l'aide de l'une des deux méthodes suivantes :

• **Placement synchrone** : StorageGRID crée immédiatement toutes les copies d'objet nécessaires pour répondre aux exigences ILM. Lors de la création de toutes les copies, StorageGRID envoie au client un message de « récupération réussie ».

Si StorageGRID ne peut pas créer immédiatement toutes les copies d'objet (par exemple, en raison d'un emplacement requis temporairement non disponible), il envoie au client un message « échec de l'acquisition ». Vous pouvez également créer des copies d'objet intermédiaires et évaluer ILM plus tard, en fonction de votre choix lors de la création de la règle ILM.

• **Dual commit**: StorageGRID crée immédiatement deux copies provisoires de l'objet, chacune sur un nœud de stockage différent, et envoie au client un message « ingérer correctement ». StorageGRID met ensuite l'objet en file d'attente pour l'évaluation ILM.

Lorsqu'StorageGRID effectue l'évaluation ILM, il vérifie d'abord si les copies intermédiaires satisfont les instructions de placement de la règle ILM. Par exemple, les deux copies intermédiaires peuvent satisfaire les instructions d'une règle ILM à deux copies, mais ne satisfont pas les instructions d'une règle de codage d'effacement. Si les copies intermédiaires ne répondent pas aux instructions ILM, StorageGRID crée de nouvelles copies d'objet et supprime toute copie intermédiaire inutile.

Si StorageGRID ne peut pas créer deux copies intermédiaires (par exemple, si un problème réseau empêche la deuxième copie), StorageGRID ne réessayez pas. Échec de l'ingestion.

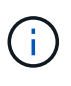

Les clients S3 ou Swift peuvent spécifier que StorageGRID crée une copie intermédiaire unique à l'entrée des données en spécifiant REDUCED\_REDUNDANCY pour la classe de stockage. Pour plus d'informations, consultez les instructions d'implémentation d'un client S3 ou Swift.

Par défaut, StorageGRID utilise le placement synchrone pour protéger les objets lors de leur ingestion.

#### **Informations associées**

["Options de protection des données pour l'ingestion"](#page-2-1)

["Utilisation de S3"](https://docs.netapp.com/fr-fr/storagegrid-115/s3/index.html)

["Utiliser Swift"](https://docs.netapp.com/fr-fr/storagegrid-115/swift/index.html)

## <span id="page-2-1"></span>**Options de protection des données pour l'ingestion**

Lorsque vous créez une règle ILM, vous choisissez l'une des trois options de protection des objets à l'entrée : double allocation, équilibrage ou stricte. Selon votre choix, StorageGRID effectue des copies intermédiaires et met les objets en file d'attente pour l'évaluation ILM. De plus, il utilise un placement synchrone et effectue immédiatement

des copies pour répondre aux besoins de la solution ILM.

#### **Double allocation**

Lorsque vous sélectionnez l'option Dual commit, StorageGRID effectue immédiatement des copies d'objet provisoires sur deux nœuds de stockage différents et renvoie un message « acquisition réussie » au client. L'objet est placé dans la file d'attente pour l'évaluation ILM et les copies correspondant aux instructions de placement de la règle sont créées ultérieurement.

### **Quand utiliser l'option Double validation**

Utilisez l'option Dual commit dans l'un des cas suivants :

- Vous utilisez des règles ILM multisites et la latence d'ingestion du client est votre élément principal. Lorsque vous utilisez la double allocation, vous devez vous assurer que votre grid peut effectuer les tâches supplémentaires de création et de suppression des copies à double allocation s'il ne satisfait pas la solution ILM. Détails :
	- La charge sur la grille doit être suffisamment faible pour éviter un backlog ILM.
	- La grille doit disposer de ressources matérielles excessives (IOPS, processeur, mémoire, bande passante réseau, etc.).
- Vous utilisez des règles ILM multisites et la connexion WAN entre les sites présente généralement une latence élevée ou une bande passante limitée. Dans ce scénario, l'utilisation de l'option de double engagement permet d'éviter les délais d'attente du client. Avant de choisir l'option Dual commit, il est recommandé de tester l'application cliente avec des charges de travail réalistes.

#### **Stricte**

Lorsque vous sélectionnez une option stricte, StorageGRID utilise le placement synchrone pour l'ingestion et immédiatement toutes les copies d'objet spécifiées dans les instructions de placement de la règle. L'ingestion a échoué si StorageGRID ne peut pas créer toutes les copies, par exemple, car un emplacement de stockage requis est temporairement indisponible. Le client doit recommencer l'opération.

#### **Quand utiliser l'option stricte**

Utilisez l'option stricte si vous devez respecter des exigences opérationnelles ou réglementaires pour stocker immédiatement les objets aux emplacements définis dans la règle ILM. Par exemple, pour répondre à une exigence réglementaire, vous devez utiliser l'option stricte et un filtre avancé de contrainte d'emplacement pour garantir que les objets ne sont jamais stockés dans certains data centers.

["Exemple 5 : règles et règles ILM pour un comportement d'ingestion strict"](https://docs.netapp.com/fr-fr/storagegrid-115/ilm/example-5-ilm-rules-and-policy-for-strict-ingest-behavior.html)

## **Équilibré**

Lorsque vous sélectionnez l'option équilibrée, StorageGRID utilise également le placement synchrone lors de l'ingestion et immédiatement toutes les copies spécifiées dans les instructions de placement de la règle. Contrairement à l'option la plus stricte, StorageGRID ne peut pas faire immédiatement toutes les copies, utilise la fonction de double validation.

#### **Quand utiliser l'option équilibrée**

Utilisez l'option équilibrée afin de bénéficier de la meilleure combinaison possible de protection des données, de performances de grid et d'ingestion. Balance est l'option par défaut dans l'assistant de règles ILM.

## **Organigramme des trois options d'acquisition**

L'organigramme indique ce qui se passe lorsque les objets sont mis en correspondance par une règle ILM qui utilise l'une de ces options d'ingestion.

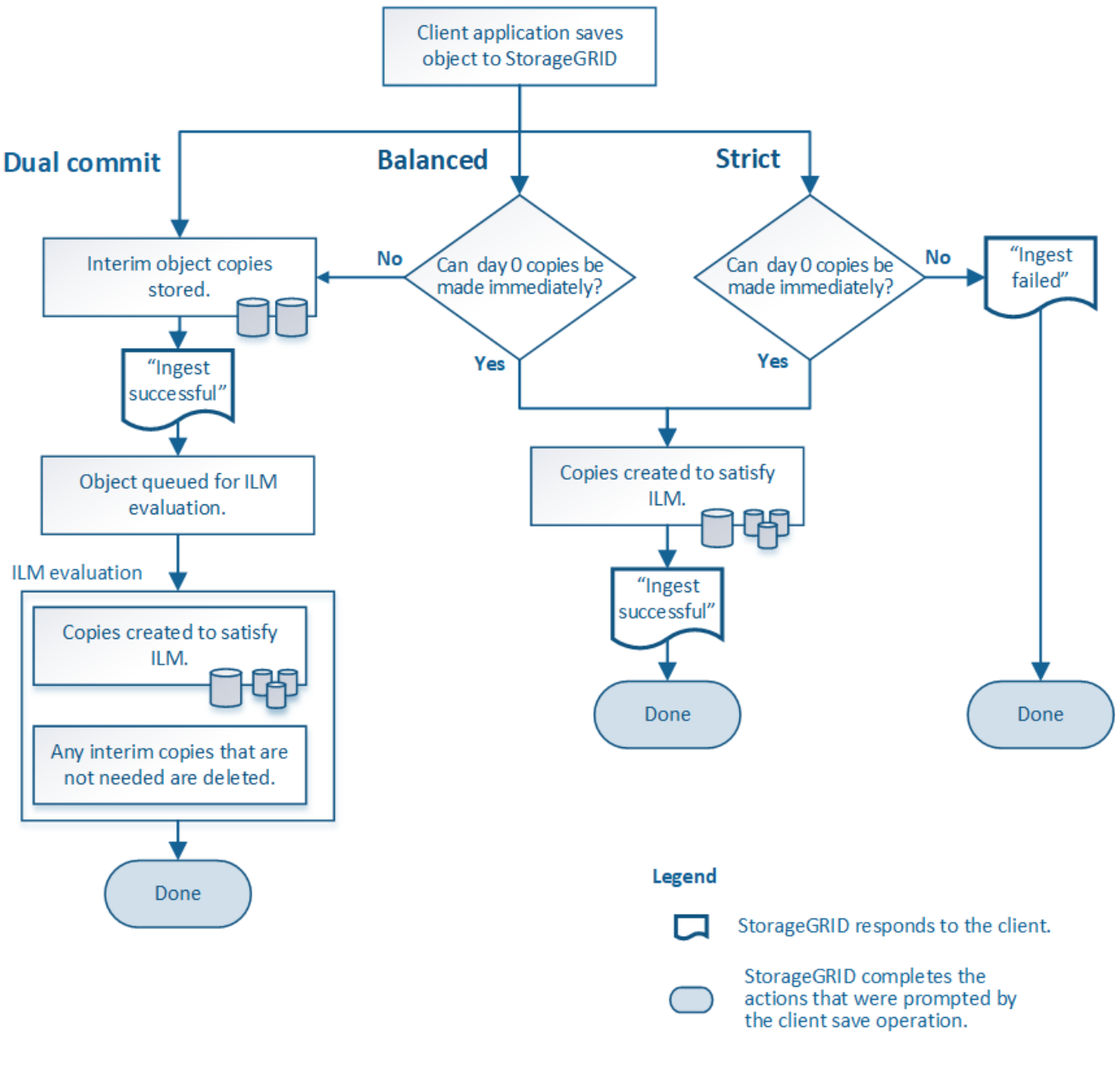

**Informations associées** ["Mode d'ingestion des objets"](#page-2-0)

## <span id="page-4-0"></span>**Avantages, inconvénients et limites des options de protection des données**

Découvrez les avantages et les inconvénients de chacune des trois options de protection des données à l'entrée (équilibre, stricte ou double engagement). Vous pouvez décider de la règle ILM à sélectionner.

### **Avantages des options équilibrées et strictes**

Par rapport à la double allocation qui crée des copies intermédiaires lors de l'ingestion, les deux options de placement synchrone offrent plusieurs avantages :

- **Meilleure sécurité des données**: Les données d'objet sont immédiatement protégées comme spécifié dans les instructions de placement de la règle ILM, qui peuvent être configurées de façon à protéger contre un large éventail de conditions de défaillance, y compris la défaillance de plusieurs emplacements de stockage. La double validation ne peut protéger que contre la perte d'une copie locale unique.
- \* Opération de grille plus efficace\*: Chaque objet est traité une seule fois, comme il est ingéré. Comme StorageGRID il n'est pas nécessaire de suivre ou de supprimer les copies intermédiaires, la charge de traitement est réduite et l'espace de base de données est consommé.
- **(équilibré) recommandé**: L'option équilibrée offre une efficacité ILM optimale. L'utilisation de l'option équilibrée est recommandée sauf si un comportement d'entrée strict est requis ou si la grille répond à tous les critères d'utilisation de la double validation.
- \* (Strict) certitude sur les emplacements des objets\*: L'option stricte garantit que les objets sont immédiatement stockés conformément aux instructions de placement de la règle ILM.

#### **Inconvénients des options équilibrées et strictes**

Par rapport à Dual commit, les options équilibrées et strictes présentent quelques inconvénients :

- **Le client ingère plus longtemps**: Les latences d'entrée du client peuvent être plus longues. Lorsque vous utilisez les options équilibrées et strictes, le message « acquisition réussie » n'est renvoyé au client que lorsque tous les fragments codés d'effacement ou copies répliquées sont créés et stockés. Néanmoins, les données d'objet atteindront leur placement final beaucoup plus vite.
- \* (Strict) taux d'échec d'entrée\* plus élevés : avec la stricte option, l'ingestion échoue lorsque StorageGRID ne peut pas immédiatement faire toutes les copies spécifiées dans la règle ILM. Si un emplacement de stockage requis est temporairement hors ligne ou si un problème réseau entraîne des retards dans la copie des objets entre les sites, des défaillances sont parfois à l'origine de taux élevés.
- **(strict) les parutions de téléchargement partitionné S3 peuvent ne pas être comme prévu dans certaines circonstances**: Avec strict, vous attendez que les objets soient placés comme décrit par la règle ILM ou pour que l'entrée échoue. Cependant, à l'aide d'un téléchargement partitionné et le ILM est évalué pour chaque partie de l'objet à son ingestion, et pour l'objet dans son ensemble une fois le téléchargement partitionné terminé. Dans les circonstances suivantes, cela peut entraîner des placements qui sont différents de ceux que vous attendez :
	- **Si le ILM change alors qu'un téléchargement partitionné S3 est en cours**: Parce que chaque pièce est placée conformément à la règle qui est active lors de l'ingestion de la pièce, certaines parties de l'objet peuvent ne pas répondre aux exigences ILM actuelles une fois le téléchargement partitionné terminé. Dans ce cas, l'ingestion de l'objet n'a pas échoué. À la place, toute pièce qui n'est pas correctement placée est mise en file d'attente pour la réévaluation de ILM et est déplacée ultérieurement vers le bon emplacement.
	- **Lorsque les règles ILM filtrent sur la taille** : lors de l'évaluation de ILM pour une pièce, StorageGRID filtre la taille de la pièce, et non la taille de l'objet. Cela signifie que certaines parties d'un objet peuvent être stockées à des emplacements ne respectant pas les exigences ILM de l'objet dans son ensemble. Par exemple, si une règle indique que tous les objets de 10 Go ou plus sont stockés dans DC1 alors que tous les objets plus petits sont stockés dans DC2, à l'acquisition chaque partie de 1 Go d'un téléchargement partitionné en 10 parties est stockée dans DC2. Lorsque ILM est évalué pour l'objet, toutes les parties de l'objet sont déplacées vers DC1.
- **(strict) l'ingestion n'échoue pas lorsque les balises d'objet ou les métadonnées sont mises à jour et les nouveaux placements ne peuvent pas être effectués** : avec stricte, les objets doivent être placés

comme décrit par la règle ILM ou l'ingestion pour échouer. Toutefois, lorsque vous mettez à jour les métadonnées ou les balises d'un objet déjà stocké dans la grille, l'objet n'est pas réingéré. Cela signifie que toute modification du placement d'objet déclenchée par la mise à jour n'a pas été effectuée immédiatement. Les changements de placement sont apportés lorsqu'ILM est réévaluée par des processus ILM en arrière-plan normaux. Si les changements de positionnement requis ne peuvent pas être effectués (par exemple, parce qu'un nouvel emplacement requis n'est pas disponible), l'objet mis à jour conserve son emplacement actuel jusqu'à ce que les changements de positionnement soient possibles.

### **Limites relatives au placement d'objets avec les options équilibrées ou strictes**

Les options équilibrées ou strictes ne peuvent pas être utilisées pour les règles ILM dotées d'instructions de placement suivantes :

- Placement dans un pool de stockage cloud au premier jour.
- Placement dans un nœud d'archivage au jour 0.
- Parutions dans un pool de stockage cloud ou un nœud d'archivage lorsque la règle a une heure de création définie par l'utilisateur comme heure de référence.

Ces restrictions existent car StorageGRID ne peut pas effectuer de copie de manière synchrone sur un pool de stockage cloud ou un nœud d'archivage. En outre, un temps de création défini par l'utilisateur pourrait être résolu actuellement.

#### **L'interaction des règles ILM et des contrôles de cohérence sur la protection des données**

La règle ILM et le contrôle de cohérence de votre choix affectent la protection des objets. Ces paramètres peuvent interagir.

Par exemple, le comportement d'ingestion sélectionné dans une règle ILM affecte le placement initial des copies d'objet, tandis que le contrôle de cohérence utilisé lors du stockage d'un objet affecte le placement initial des métadonnées d'objet. Étant donné que StorageGRID nécessite l'accès aux métadonnées d'un objet et à ses données pour répondre aux demandes client, la sélection de niveaux de protection correspondant au niveau de cohérence et au comportement d'ingestion permet d'améliorer la protection des données initiale et de mieux prévoir les réponses du système.

Voici un résumé des contrôles de cohérence disponibles dans StorageGRID :

- **Tous** : tous les nœuds reçoivent immédiatement des métadonnées d'objet ou la demande échouera.
- **Strong-global**: Les métadonnées d'objet sont immédiatement distribuées à tous les sites. Garantit une cohérence de lecture après écriture pour toutes les demandes client sur tous les sites.
- **Site fort**: Les métadonnées d'objet sont immédiatement distribuées aux autres nœuds du site. Garantit la cohérence de lecture après écriture pour toutes les demandes client dans un site.
- **Lecture-après-nouvelle-écriture** : offre une cohérence lecture-après-écriture pour les nouveaux objets et une cohérence éventuelle pour les mises à jour d'objets. Offre une haute disponibilité et une protection des données garanties.
- **Disponible** (cohérence éventuelle pour les opérations DE TÊTE) : se comporte de la même façon que le niveau de cohérence "entre les nouvelles écritures", mais ne fournit qu'une cohérence éventuelle pour les opérations DE TÊTE.

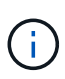

Avant de sélectionner un niveau de cohérence, lisez la description complète de ces paramètres dans les instructions de création d'une application client S3 ou Swift. Vous devez comprendre les avantages et les limites avant de modifier la valeur par défaut.

### **Exemple d'interaction du contrôle de cohérence et de la règle ILM**

Supposons que vous disposez d'une grille à deux sites avec la règle ILM suivante et le paramètre de niveau de cohérence suivant :

- **Règle ILM** : créez deux copies d'objet, une sur le site local et une sur un site distant. Le comportement d'entrée strict est sélectionné.
- **Niveau de cohérence**: "Sept-global" (les métadonnées d'objet sont immédiatement distribuées à tous les sites).

Lorsqu'un client stocke un objet dans la grille, StorageGRID effectue à la fois des copies d'objet et distribue les métadonnées aux deux sites avant de rétablir la réussite du client.

L'objet est entièrement protégé contre la perte au moment du message d'ingestion. Par exemple, si le site local est perdu peu de temps après l'ingestion, des copies des données de l'objet et des métadonnées de l'objet existent toujours sur le site distant. L'objet est entièrement récupérable.

Si vous utilisez à la place la même règle ILM et le niveau de cohérence "sept-site", le client peut recevoir un message de réussite après la réplication des données d'objet vers le site distant, mais avant que les métadonnées d'objet ne soient distribuées sur ce site. Dans ce cas, le niveau de protection des métadonnées d'objet ne correspond pas au niveau de protection des données d'objet. Si le site local est perdu peu de temps après l'ingestion, les métadonnées d'objet sont perdues. L'objet ne peut pas être récupéré.

L'interdépendance entre les niveaux de cohérence et les règles ILM peut être complexe. Contactez NetApp si vous avez besoin d'aide.

#### **Informations associées**

["Qu'est-ce que la réplication"](https://docs.netapp.com/fr-fr/storagegrid-115/ilm/what-replication-is.html)

["Qu'est-ce que le code d'effacement"](https://docs.netapp.com/fr-fr/storagegrid-115/ilm/what-erasure-coding-is.html)

["En quoi consiste les schémas de code d'effacement"](https://docs.netapp.com/fr-fr/storagegrid-115/ilm/what-erasure-coding-schemes-are.html)

["Exemple 5 : règles et règles ILM pour un comportement d'ingestion strict"](https://docs.netapp.com/fr-fr/storagegrid-115/ilm/example-5-ilm-rules-and-policy-for-strict-ingest-behavior.html)

["Utilisation de S3"](https://docs.netapp.com/fr-fr/storagegrid-115/s3/index.html)

["Utiliser Swift"](https://docs.netapp.com/fr-fr/storagegrid-115/swift/index.html)

#### **Informations sur le copyright**

Copyright © 2024 NetApp, Inc. Tous droits réservés. Imprimé aux États-Unis. Aucune partie de ce document protégé par copyright ne peut être reproduite sous quelque forme que ce soit ou selon quelque méthode que ce soit (graphique, électronique ou mécanique, notamment par photocopie, enregistrement ou stockage dans un système de récupération électronique) sans l'autorisation écrite préalable du détenteur du droit de copyright.

Les logiciels dérivés des éléments NetApp protégés par copyright sont soumis à la licence et à l'avis de nonresponsabilité suivants :

CE LOGICIEL EST FOURNI PAR NETAPP « EN L'ÉTAT » ET SANS GARANTIES EXPRESSES OU TACITES, Y COMPRIS LES GARANTIES TACITES DE QUALITÉ MARCHANDE ET D'ADÉQUATION À UN USAGE PARTICULIER, QUI SONT EXCLUES PAR LES PRÉSENTES. EN AUCUN CAS NETAPP NE SERA TENU POUR RESPONSABLE DE DOMMAGES DIRECTS, INDIRECTS, ACCESSOIRES, PARTICULIERS OU EXEMPLAIRES (Y COMPRIS L'ACHAT DE BIENS ET DE SERVICES DE SUBSTITUTION, LA PERTE DE JOUISSANCE, DE DONNÉES OU DE PROFITS, OU L'INTERRUPTION D'ACTIVITÉ), QUELLES QU'EN SOIENT LA CAUSE ET LA DOCTRINE DE RESPONSABILITÉ, QU'IL S'AGISSE DE RESPONSABILITÉ CONTRACTUELLE, STRICTE OU DÉLICTUELLE (Y COMPRIS LA NÉGLIGENCE OU AUTRE) DÉCOULANT DE L'UTILISATION DE CE LOGICIEL, MÊME SI LA SOCIÉTÉ A ÉTÉ INFORMÉE DE LA POSSIBILITÉ DE TELS DOMMAGES.

NetApp se réserve le droit de modifier les produits décrits dans le présent document à tout moment et sans préavis. NetApp décline toute responsabilité découlant de l'utilisation des produits décrits dans le présent document, sauf accord explicite écrit de NetApp. L'utilisation ou l'achat de ce produit ne concède pas de licence dans le cadre de droits de brevet, de droits de marque commerciale ou de tout autre droit de propriété intellectuelle de NetApp.

Le produit décrit dans ce manuel peut être protégé par un ou plusieurs brevets américains, étrangers ou par une demande en attente.

LÉGENDE DE RESTRICTION DES DROITS : L'utilisation, la duplication ou la divulgation par le gouvernement sont sujettes aux restrictions énoncées dans le sous-paragraphe (b)(3) de la clause Rights in Technical Data-Noncommercial Items du DFARS 252.227-7013 (février 2014) et du FAR 52.227-19 (décembre 2007).

Les données contenues dans les présentes se rapportent à un produit et/ou service commercial (tel que défini par la clause FAR 2.101). Il s'agit de données propriétaires de NetApp, Inc. Toutes les données techniques et tous les logiciels fournis par NetApp en vertu du présent Accord sont à caractère commercial et ont été exclusivement développés à l'aide de fonds privés. Le gouvernement des États-Unis dispose d'une licence limitée irrévocable, non exclusive, non cessible, non transférable et mondiale. Cette licence lui permet d'utiliser uniquement les données relatives au contrat du gouvernement des États-Unis d'après lequel les données lui ont été fournies ou celles qui sont nécessaires à son exécution. Sauf dispositions contraires énoncées dans les présentes, l'utilisation, la divulgation, la reproduction, la modification, l'exécution, l'affichage des données sont interdits sans avoir obtenu le consentement écrit préalable de NetApp, Inc. Les droits de licences du Département de la Défense du gouvernement des États-Unis se limitent aux droits identifiés par la clause 252.227-7015(b) du DFARS (février 2014).

#### **Informations sur les marques commerciales**

NETAPP, le logo NETAPP et les marques citées sur le site<http://www.netapp.com/TM>sont des marques déposées ou des marques commerciales de NetApp, Inc. Les autres noms de marques et de produits sont des marques commerciales de leurs propriétaires respectifs.